# Learning from Data Nearest Neighbour Classification

Copyright David Barber 2001-2004. Course lecturer: Amos Storkey a.storkey@ed.ac.uk Course page : http://www.anc.ed.ac.uk/∼amos/lfd/

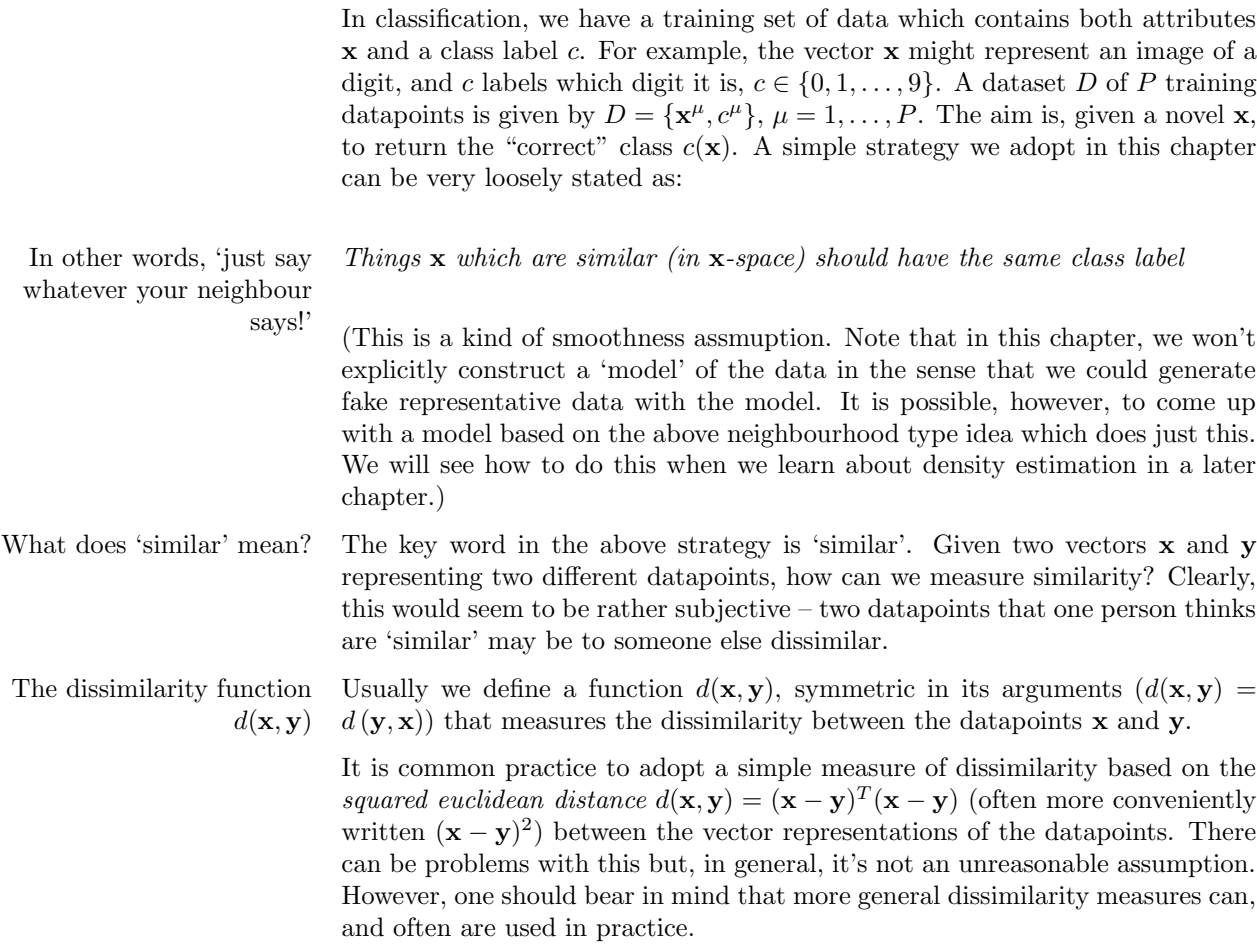

## 1 Nearest Neighbour

To classify a new vector **x**, given a set of training data  $(\mathbf{x}^{\mu}, c^{\mu}), \mu = 1, \ldots, P$ :

- 1. Calculate the dissimilarity of the test point x to each of the stored points,  $d^{\mu} = d(\mathbf{x}, \mathbf{x}^{\mu}).$
- 2. Find the training point  $\mathbf{x}^{\mu^*}$  which is 'closest' to **x** by finding that  $\mu^*$  such that  $d^{\mu^*} < d^{\mu}$  for all  $\mu = 1, \ldots, P$ .
- 3. Assign the class label  $c(\mathbf{x}) = c^{\mu^*}$ .

In the case that that there are two or more 'equidistant' (or equi-dissimilar) points with different class labels, the most numerous class is chosen. If there is no one single most numerous class, we can use the K-nearest-neighbours case described in the next section.

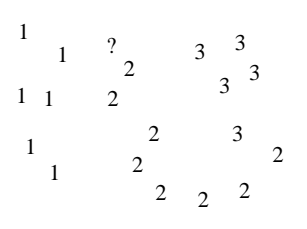

Figure 1: In nearest neighbour classification, a new vector with an unknown label, ?, is assigned the label of the vector in the training set which is nearest. In this case, the vector will be classified as a 2.

```
function y = nearest neighbour(xtrain, xtest, t)
% calculate the nearest (single) neighbour classification
% (uses the squared distance to measure dissimilarity)
ntrain = size(xtrain,2); % number of training points
ntest = size(xtest, 2); % number of test points
% Compute squared distances between vectors from the training and test sets
% This is the obvious (but very slow way) to calculate distances :
for i = 1:ntrain
  for i = 1:ntest
    sqdist(i,j) = sum((xtrain(:,i)-xtest(:,j)).^2);end
end
% This is the super fast way (in MATLAB) to do this :
% sqdist = remat(sum(xtrain'.^2, 2), 1,ntest)+ ...% repmat(sum(xtest'.^2,2)',ntrain,1)-2*xtrain'*xtest;
[vals, kindex] = min(sqdist); y = t(kindex);
The following is a small demo that uses the above nearest-neighbour function.
% Nearest Neighbour demo : 3 classes
xtrain(:,1:10) = randn(2,10); % 10 two-dimensional training pointslabel(1,1:10)=1; % class one
xtrain(:,11:20) = randn(2,10)+repmat([2 2.5]',1,10); % 10 two-dimensional training pointslabel(1,11:20)=2; % class two
xtrain(:,21:30) = randn(2,10)-repnat([2 2.5]',1,10); % 10 two-dimensional training pointslabel(1,21:30)=3; % class three
% plot the training data :
plot(xtrain(1,1:10),xtrain(2,1:10),'r.');text(xtrain(1,1:10),xtrain(2,1:10),'1');
hold on
plot(xtrain(1,11:20),xtrain(2,11:20),'b.');text(xtrain(1,11:20),xtrain(2,11:20),'2')
plot(xtrain(1,21:30),xtrain(2,21:30),'g.');text(xtrain(1,21:30),xtrain(2,21:30),'3')
% now find the class for a bunch of novel points xquery
xquery = 2.5*randn(2,15) + repmat([1.5 0.5]',1,15);nn_label = nearest_neighbour(xtrain, xquery, label)
plot(xquery(1,:),xquery(2,:),'k.')
nn_label1=find(nn_label==1);nn_label2=find(nn_label==2);nn_label3=find(nn_label==3);
text(xquery(1,nn_label1),xquery(2,nn_label1),'1');
```
The decision boundary In general, the decision boundary is the boundary in input space such that our decision as to the class of the input changes as we cross this boundary. In the nearest neighbour algorithm above based on the squared euclidean distance, the decision boundary is determined by the lines which are the perpendicular Voronoi Tessellation bisectors of the closet training points with different training labels, see  $\text{fig}(2)$ . This is called a Voronoi tessellation. The decision boundary for the data from  $fig(1)$  is shown in  $fig(3)$ .

#### 1.1 Problems with Nearest Neighbours

text(xquery(1,nn\_label2),xquery(2,nn\_label2),'2');

text(xquery(1,nn\_label3),xquery(2,nn\_label3),'3'); hold off

The nearest neighbours algorithm is extremely simple yet rather powerful, and used in many applications. There are, however, some potential drawbacks:

How should we measure the distance between points? Typically one uses the

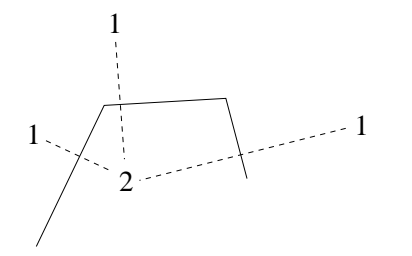

Figure 2: The decision boundary for the nearest neighbour classification rule is piecewise linear with each segment corresponding to the perpendicular bisector between two datapoints belonging to different classes.

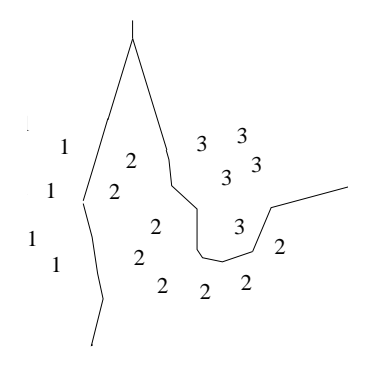

Figure 3: Decision boundary for the nearest neighbour classification rule.

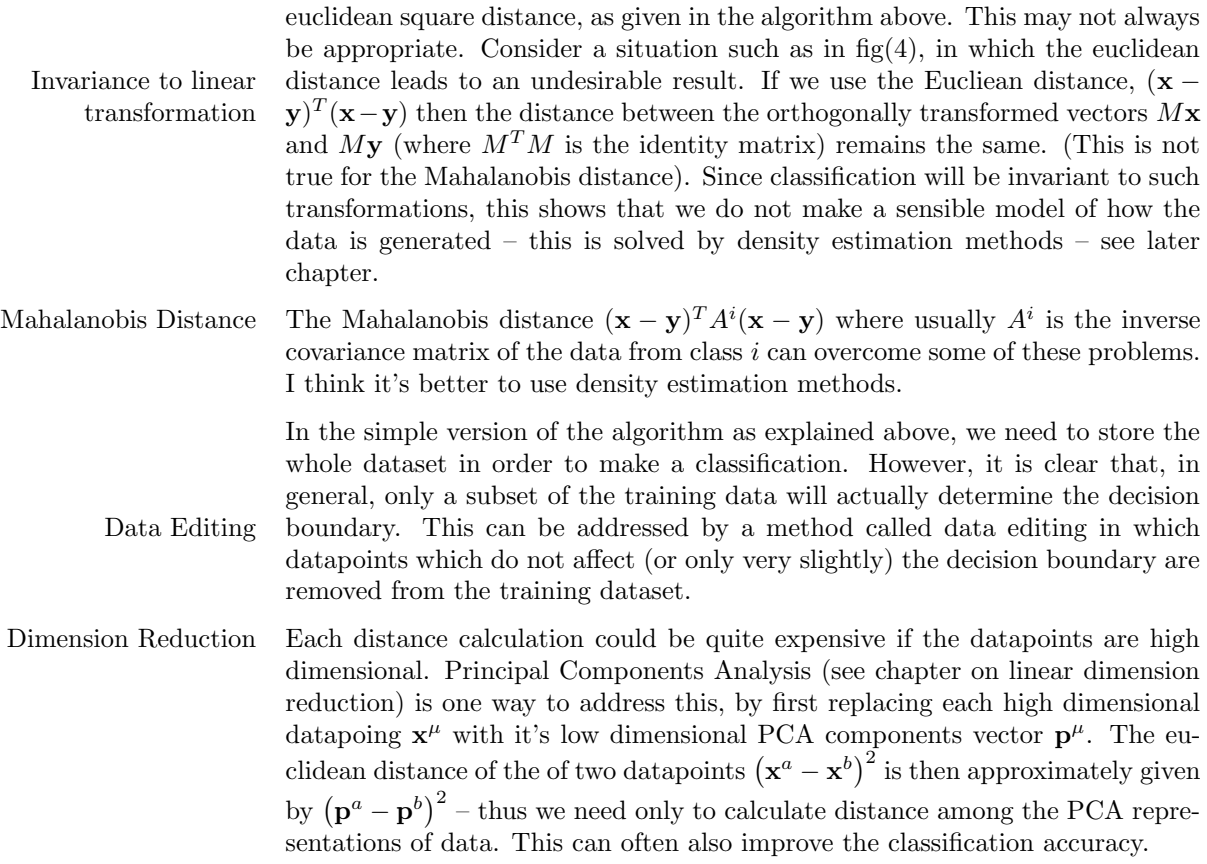

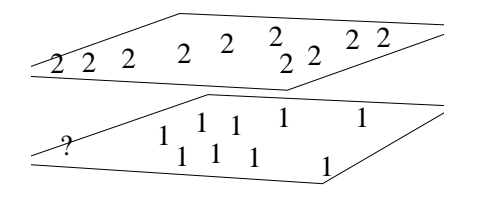

Figure 4: Consider data which lie close to (hyper)planes. The euclidean distance would classify ? as belonging to class  $2 -$ an undesirable effect.

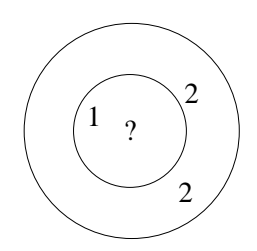

Figure 5: In K-nearest neighbours, we centre a hypersphere around the point we wish to classify. The first circle corresponds to the nearest neighbour method, and we would therefore class ? as class 1. However, using the 3 nearest neighbours, we find that there are two  $2$ 's and one  $1$  – and we would therefore class ? as a 2.

Sensitivity to outliers An outlier is a 'rogue' datapoint which has a strange label – this maybe the result of errors in the database. If every other point that is close to this rogue point has a consistently different label, we wouldn't want a new test point to take the label of the rogue point. K nearest neighbours is a way to more robustly classify datapoints by looking at more than just the nearest neighbour.

### 2 K Nearest Neighbours

As the name suggests, the idea here is to include more than one neighbour in the decision about the class of a novel point x. I will here assume that we are using the Euclidean distance as the simmilarity measure – the generalisation to other dissimilarity measures is obvious. This is achieved by considering a hypersphere centred on the point  $x$  with radius r. We increase the radius r until the hypersphere contains exactly K points. The class label  $c(\mathbf{x})$  is then given by the most numerous class within the hypersphere. This method is useful since classifications will be robust against "outliers" – datapoints which are somewhat anomalous compared with other datapoints from the same class. The influence of such outliers would be outvoted.

How do we choose  $K$ ? Clearly if K becomes very large, then the classifications will become all the same  $-\sinh v$  classify each  $x$  as the most numerous class. We can argue therefore that there is some sense in making  $K > 1$ , but certainly little sense in making  $K = P$  $(P \text{ is the number of training points})$ . This suggests that there is some "optimal" Generalisation intermediate setting of K. By optimal we mean that setting of K which gives the best generalisation performance. One way to do this is to leave aside some data that can be used to test the performance of a setting of  $K$ , such that the predicted class labels and the correct class labels can be compared. How we define this is the topic of a later chapter.

## 3 Handwritten digit Example

We will apply the nearest neighbour technique to classify handwritten digits. In our first experiement, we will first look at a scenario in which there are only two digit types, zeros, and ones. There are 300 training examples of zeros, and 300 training examples of ones,  $fig(6)$ . We will then use the nearest neighbour method to predict the label of 600 test digits, where the 600 test digits are distinct from the training data and contain 300 zeros and 300 ones (although, of course, the test label is unknown until we assess the performance of our predictions). The nearest neighbour method, applied to this data, predicts correctly the class label of all 600 test points. The reason for the high success rate is that examples of zeros and ones are sufficiently different that they can be easily distinguished using such a simple distance measure.

In a second experiment, a more difficult task is to distinguish between ones and sevens. We repeated the above experiment, now using 300 training examples of ones, and 300 training examples of sevens, fig(7). Again, 600 new test examples (containing 300 ones and 300 sevens) were used to assess the performance. This time, 18 errors are found using nearest neighbour classification – a  $3\%$  error rate for this two class problem. The 18 test points on which the nearest neighbour method makes errors are plotted in  $fig(8)$ . Certainly this is a more difficult task than distinguishing between zeros and ones. If we use  $K = 3$  nearest State of the art neighbours, the classification error reduces to  $14 - a$  slight improvement. Real world handwritten digit classification is big business. The best methods classify real world digits (over all 10 classes) to an error of less than 1% – better than human performance.

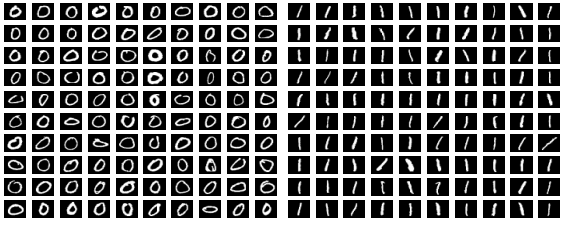

Figure 6: (left) Some of the 300 training examples of the digit zero and (right) some of the 300 training examples of the digit one.

|  |  |  | 777777777           |  |  |
|--|--|--|---------------------|--|--|
|  |  |  | 2 1 7 7 7 7 7 7 7 7 |  |  |
|  |  |  | 77777777            |  |  |
|  |  |  | 77777777047         |  |  |
|  |  |  | 777777777           |  |  |
|  |  |  | 7 9 9 7 7 7 7 7 7 7 |  |  |
|  |  |  | 777777777           |  |  |
|  |  |  | 237222292           |  |  |
|  |  |  | 77777777            |  |  |
|  |  |  | 777777777           |  |  |
|  |  |  |                     |  |  |

Figure 7: Some of the 300 training examples of the digit seven.

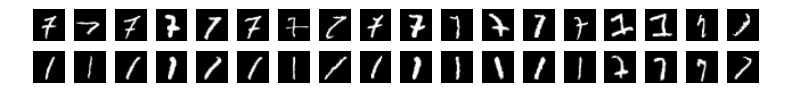

Figure 8: The Nearest Neighbour method makes 18 errors out of the 600 test examples. The 18 test examples that are incorrectly classified are plotted (above), along with their nearest neightbour in the training set (below).